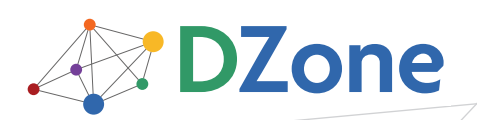

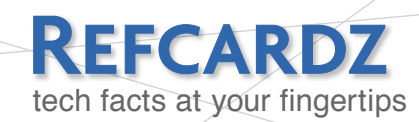

#### CONTENTS INCLUDE:

- What are jQuery Selectors?
- Types of jQuery Selectors
- **Basic CSS Selectors**
- Custom jQuery Selectors
- **Matched Set Methods**
- Hot Tips and more...

# These selectors follow standard CSS3 syntax and semantics.

jQuery selectors are one of the most important aspects of the jQuery library. These selectors use familiar CSS syntax to allow page authors to quickly and easily identify any set of page elements to operate upon with the jQuery library methods. Understanding jQuery selectors is the key to using the jQuery library most effectively. This reference card puts the power of jQuery selectors at your very fingertips.

A jQuery statement typically follows the syntax pattern:

\$(selector).methodName();

The selector is a string expression that identifies the set of DOM elements that will be collected into a matched set to be operated upon by the jQuery methods.

Many of the jQuery operations can also be chained:

\$(selector).method1().method2().method3();

As an example, let's say that we want to hide the DOM element with the id value of goAway and to add class name incognito:

\$('#goAway').hide().addClass('incognito');

Applying the methods is easy. Constructing the selector expressions is where the cleverness lies.

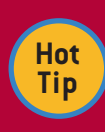

The wrapped set created by the application of a selector can be treated as a JavaScript array for convenience. It is particularly useful to use array indexing to directly access elements within the wrapped set.

For example:

**var element = \$('img')[0];**

will set the variable **element** to the first element in the matched set.

# TYPES OF jQuery selectors

There are three categories of jQuery selectors: Basic CSS selectors, Positional selectors, and Custom jQuery selectors.

The Basic Selectors are known as "find selectors" as they are used to find elements within the DOM. The Positional and Custom Selectors are "filter selectors" as they filter a set of elements (which defaults to the entire set of elements in the DOM).

# jQuery Selectors

*By Bear Bibeault & Yehuda Katz*

#### Basic CSS Selectors

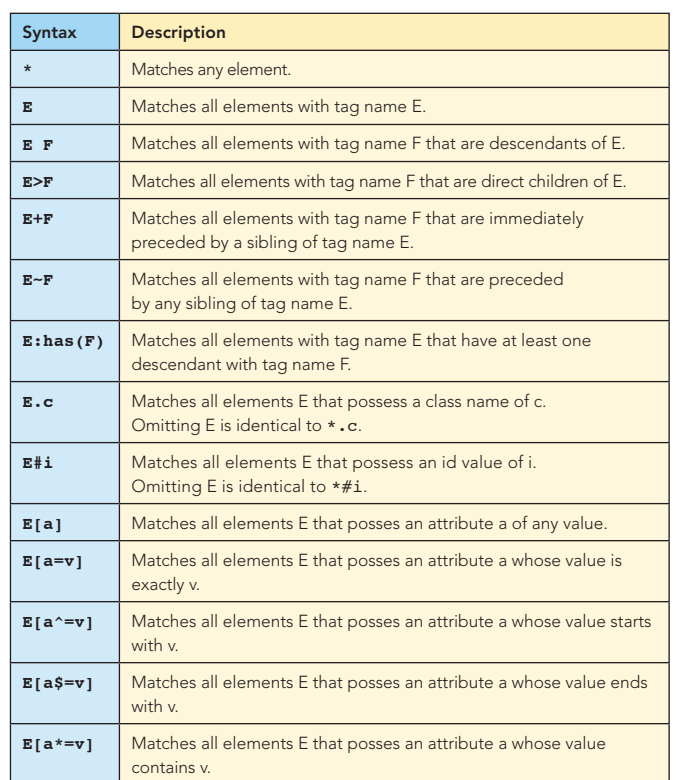

#### Examples

- <sup>n</sup> \$('div') selects all <div> elements
- <sup>n</sup> \$('fieldset a') selects all <a> elements within <fieldset> elements

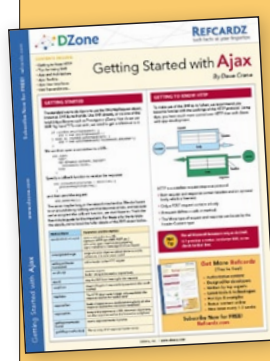

# [Get More Refcardz](http://www.refcardz.com) (They're free!)

→

- **Authoritative content**
- **Designed for developers**
- **Written by top experts**
- - Latest tools & technologies
	- Hot tips & examples
	- **Bonus content online**
	- New issue every 1-2 weeks

Subscribe Now for FREE! [Refcardz.com](http://www.refcardz.com)

#### Basic CSS Selectors, continued

#### Examples

- <sup>n</sup> \$('li>p') selects all <p> elements that are direct children of <1i> elements
- <sup>n</sup> \$('div~p') selects all <div> elements that are preceded by a <p> element
- $\bullet$  \$('p:has(b)') selects all <p> elements that contain a <b> element
- <sup>n</sup> \$('div.someClass') selects all <div> elements with a class name of someClass
- <sup>n</sup> \$('.someClass') selects all elements with class name someClass
- $s$  ('#testButton') selects the element with the id value of testButton
- <sup>n</sup> \$('img[alt]') selects all <img> elements that possess an alt attribute
- <sup>n</sup> \$('a[href\$=.pdf]') selects all <a> elements that possess an href attribute that ends in .pdf
- <sup>n</sup> \$('button[id\*=test]') selects all buttons whose id attributes contain test

**Hot Tip**

You can create the union of multiple disparate selectors by listing them, separated by commas, in a single call to **\$()**. For example, the following matches all <div> and <p> elements:

**\$('div,p')**

While the following, matches all **<div>** elements with a **title** attribute, *and* all **<img>** elements with **alt** attributes:

**\$('div[title],img[alt]')**

#### Positional Selectors

These selectors match based upon positional relationships between elements. These selectors can be appended to any base selector (which we'll denote by B) to filter the matches based upon position. If B is omitted, it is assumed to be \* (the pool of all elements).

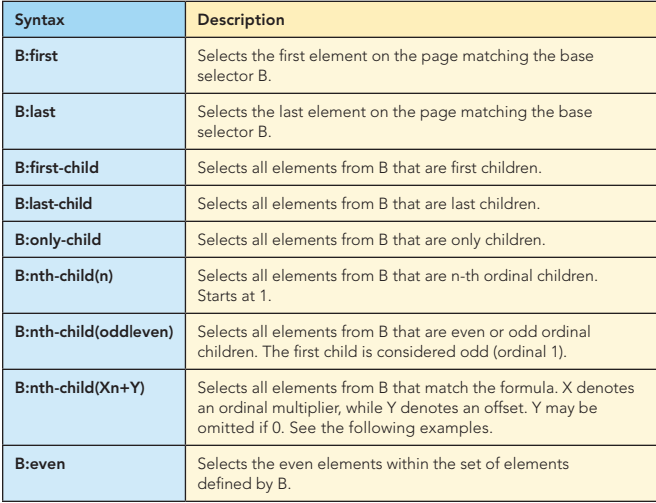

#### Positional Selectors, continued

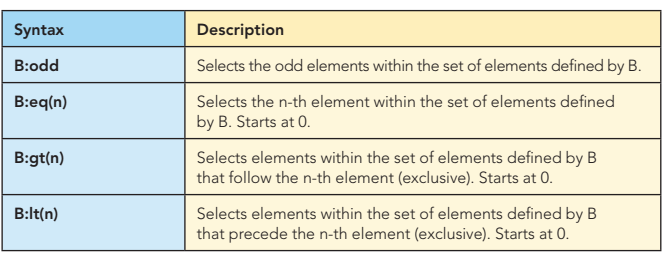

#### Examples

 $\overline{2}$ 

- <sup>n</sup> \$('p:first') selects the first <p> element on the page
- <sup>n</sup> \$('img[src\$=.png]:first') selects the first <img> element on the page that has a src attribute ending in .png
- <sup>n</sup> \$('button.small:last') selects the last <button> element on the page that has a class name of small
- <sup>n</sup> \$('li:first-child') selects all <li> elements that are first children within their lists
- <sup>n</sup> \$('a:only-child') selects all <a> elements that are the only element within their parent
- <sup>n</sup> \$('li:nth-child(2)') selects all <li> elements that are the second item within their lists
- <sup>n</sup> \$('tr:nth-child(odd)') selects all odd <tr> elements within a table
- <sup>n</sup> \$('div:nth-child(5n)') selects every 5th <div> element
- <sup>n</sup> \$('div:nth-child(5n+1)') selects the element after every 5th <div> element
- <sup>n</sup> \$('.someClass:eq(1)') selects the second element with a class name of someClass
- $\cdot$  \$('.someClass:gt(1)') selects all but the first two elements with a class name of someClass
- $\frac{1}{s}$  ('.someClass: lt(4)') selects the first four elements with a class name of someClass

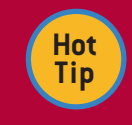

Note that the **:nth-child** selectors begin counting at 1, while the **:eq**, **:gt** and **:lt** selectors begin with 0.

#### jQuery Custom Selectors

These selectors are provided by jQuery to allow for commonly used, or just plain handy, selections that were not anticipated by the CSS Specification. Like the Positional Selectors, these selectors filter a base matching set (which we denote with B). Omitting B is interpreted as the set of all elements. These selectors may be combined; see the examples for some powerful selector combinations.

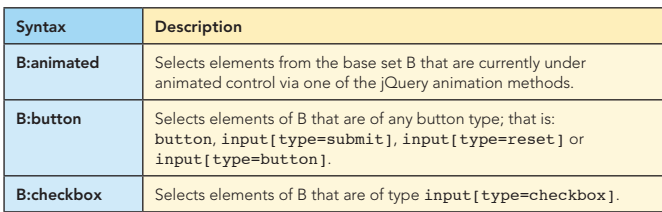

jQuery Custom Selectors, continued

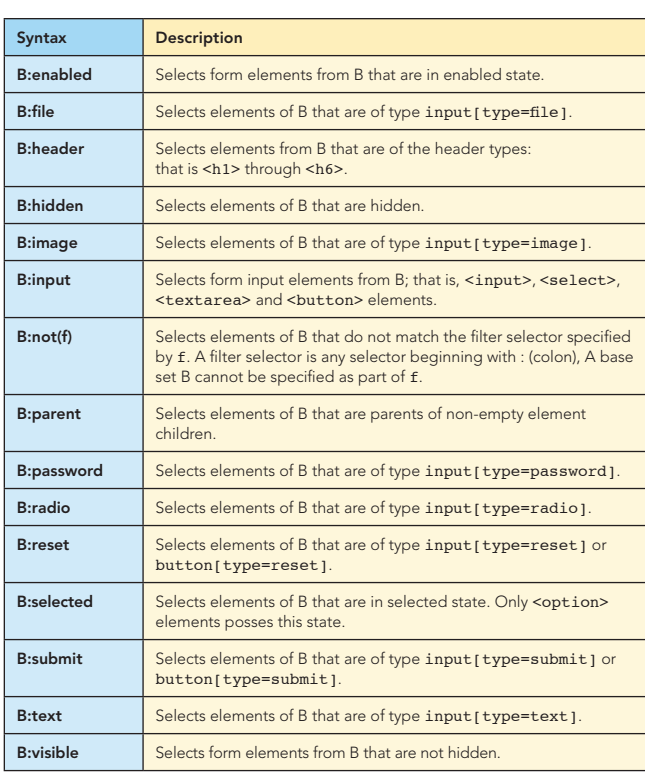

#### Examples

- <sup>n</sup> \$('img:animated') selects all <img> elements that are undergoing animation
- <sup>n</sup> \$(':button:hidden') selects all button type elements that are hidden
- <sup>n</sup> \$('input[name=myRadioGroup]:radio:checked') selects all radio elements with the name attribute value of myRadioGroup that are checked
- <sup>n</sup> \$(':text:disabled') selects all text fields that are disabled
- $\bullet$  \$('#xyz p : header') selects all header type elements within <p> elements that are within an element with an id value of xyz. Note the space before : header that prevents it from binding directly to the p.
- <sup>n</sup> \$('option:not(:selected)') selects all unselected <option> elements
- <sup>n</sup> \$('#myForm button:not(.someClass)') selects all buttons from the <form> with the id of myForm that do not possess the class name someClass.
- <sup>n</sup> \$('select[name=choices] :selected') selects the selected <option> elements within the <select> element named choices.
- <sup>n</sup> \$('p:contains(coffee)') selects all <p> elements that contain the text coffee

Used either separately, or in combination, the jQuery selectors give you a great deal of power to easily create a set of elements that you wish to operate upon with the jQuery methods.

#### MATCHED SET METHODS

 $\overline{2}$ 

While the jQuery selectors give us great flexibility in identifying which DOM elements are to be added to a matched set, sometimes there are match criteria that cannot be expressed by selectors alone. Also, given the power of jQuery method chaining, we may wish to adjust the contents of the matched set **between** method invocations.

For these situations, jQuery provides methods that operate not upon the elements within the matched set, but on the matched set itself. This section will summarize those methods.

#### Adding New Elements

For adding new elements to a matched set, the add() method is provided:

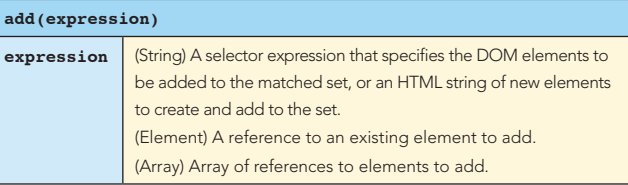

The  $add()$  method returns a new matched set that is the union of elements in the original wrapped set and any elements either passed directly as the expression argument, or matched by the selector of the expression argument.

#### Consider:

\$('div').add('p').css('color','red');

This statement creates a matched set of all <div> elements, then creates a new matched set of the already matched <div> elements and all <p> elements. The second matched set's elements (all <div> and all <p> elements) are then given the CSS color property of "red".

You may think this is not all that useful because the same could have been achieved with:

\$('div,p').css('color','red');

But now consider:

```
$('div').css('font-weight','bold').add('p').
css('color','red');
```
Here the first created matched set of <div> elements is assigned a bold rendition, and then the second matched set, with <p> elements added, is colored red.

jQuery chaining (in which the css () method returns the matched set) allows us to create efficient statements such as this one that can accomplish a great deal with little in the way of script.

#### More Examples

```
$('div').add(someElement).css('border','3px solid 
pink');
$('div') .add([element1,element2])
   .css('border','3px solid pink');
```
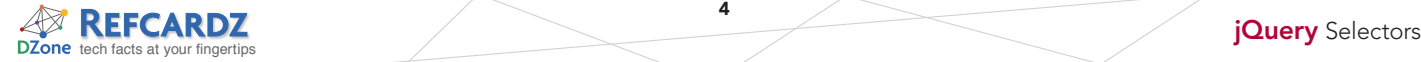

 $\overline{\phantom{a}}$ 

#### Removing Matched Elements

What if we want to **remove** elements from the matched set? That's the job of the not () method:

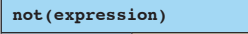

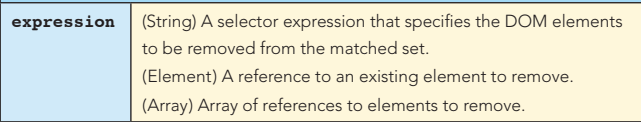

Like add(), this method creates and returns a new matched set, except with the elements specified by the expression argument removed. The argument can be a jQuery selector, or references to elements to remove.

#### Examples

```
$('body *').css('font-weight','bold')
   .not('p').css('color','red');
```
Makes all body elements bold, then makes all but <p> elements red.

```
$('body *').css('font-weight','bold')
   .not(anElement).css('color','red');
```
Similar to the previous except the element referenced by variable anElement is not included in the second set (and therefore not colored red).

**Hot Tip**

Avoid a typical beginner's mistake and never confuse the **not()** method, which will remove elements from the matched set, with the **remove()** method, which will remove the elements in the matched set from the HTML DOM!

#### Finding Descendants

Sometimes it's useful to limit the search for elements to descendants of already identified elements. The find() method does just that:

#### **find(expression)**

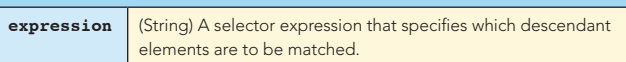

Unlike the previously examined methods, find() only accepts a selector expression as its argument. The elements within the existing matched set will be searched for descendants that match the expression. Any elements in the original matched set that match the selector are not included in the new set.

#### Example

```
$('div').css('background-color','blue')
  .find('img').css('border','1px solid aqua');;
```
Selects all <div> elements, makes their background blue, selects all <img> elements that are descendants of those <div> elements (but not <img> elements that are not descendants) and gives them an aqua border.

#### Filtering Matched Sets

When really fine-grained control is required for filtering the elements of a matched set, the filter () method comes in handy:

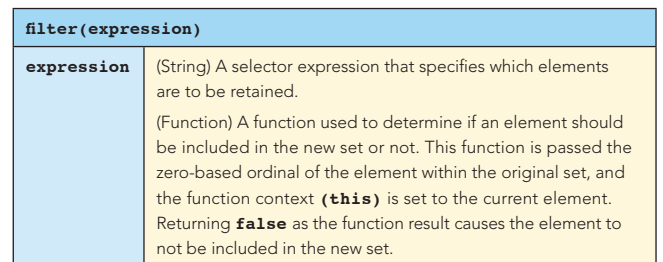

The filter() method can be passed either a selector expression (comma-separated if more than one is desired) or a function. When passed a selector, it acts like the inverse of not (), retaining elements that match the selector (as opposed to excluding them). When passed a function, the function is invoked for each element and decisions that cannot be expressed by selectors can be made regarding the exclusion or inclusion of each element.

#### Examples

4

```
$('.bashful').show()
  .filter('img[src$=.gif]').attr('title','Hi there!');
```
Selects all elements with class name bashful, makes sure that they are visible, filters the set down to just GIF images, and assigns a title attribute to them.

```
$('img[src^=images/]').filter(function(){
 return $(this).attr('title').match(/.+@.+\.com/)!= null;
   })
  .hide();
```
Selects images from a specific folder, filters them to only those whose title attribute matches a rudimentary .com email address, and hides those elements.

#### Slicing and Dicing Matched Sets

Rather than matching elements by selector, we may sometimes wish to slice up a matched set based upon the position of the elements within the set. This section introduces two methods that do that for us.

Both of these methods assume zero-based indexing.

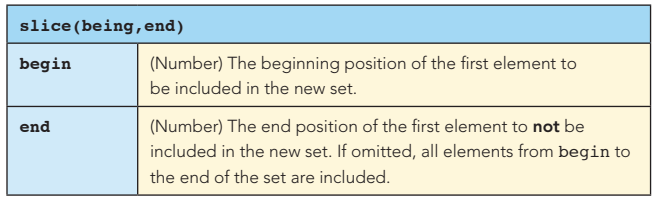

#### Examples

\$('body \*').slice(2).hide();

Selects all body elements, then creates a new set containing all but the first two elements, and hides them.

 $$('body *') . slice(2,3).hide()$ ;

Selects all body elements, then creates a new set containing the third element in the set and hides it. Note that the new set contains just one element: that at position 2. The element at position 3 is not included.

### Slicing and Dicing Matched Sets, continued

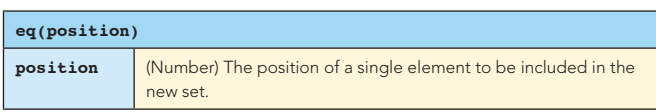

The eq(n) method can be considered shorthand for slice(n,n+1).

## Matching by Relationship

Frequently we may want to create new matched sets based upon relationships between elements. These methods are similar enough that we'll present them en masse in the following table:

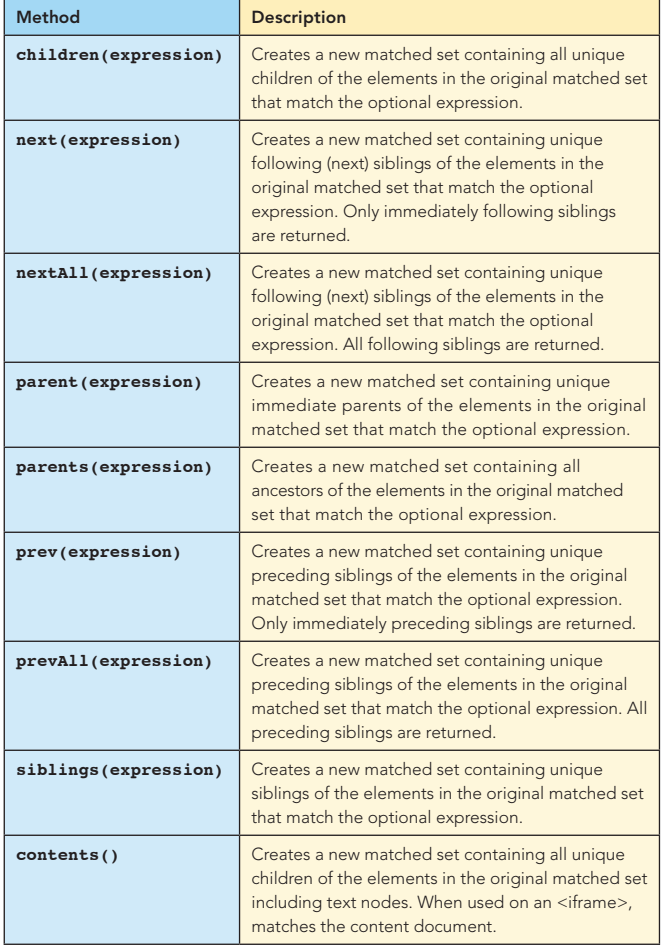

For all methods that accept a filtering expression, the expression may be omitted in which case no filtering occurs.

#### Translating Elements

There may be times that you want to translate the elements within a matched set to other values. jQuery provides the map() method for this purpose.

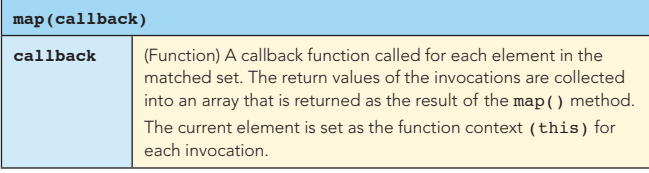

For example, let's say that you wanted to collect the values of all form elements within a form named myForm:

```
var values = \frac{2}{7} ('#myForm :input').map(function(){
   return $(this).val();
```
});

5

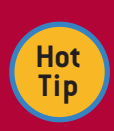

The map() function returns a jQuery object instance. To convert this to a normal JavaScript array, you can use the get() method without parameters:

**var values = \$('#myForm :input').map(function(){ return \$(this).val(); }).get();**

In this case, **values** references a JavaScript array rather than a jQuery wrapped object.

#### Controlling Chaining

All of the methods examined create new matched sets whose contents are determined in the manner explained for each method. But what happens to the original? Is it dismissed?

It is *not*. When a new wrapped set is created it is placed on the top of a stack of sets, with the top-most set being the one to which any methods will be applied (as we have seen in the examples). But jQuery allows you to "pop" the top-most set off that stack so that you can apply methods to the original set. It does this with the end() method:

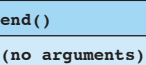

Consider a previous example:

\$('div').add('p').css('color','red');

As we recall, this creates a matched set of  $\langle \text{div} \rangle$  elements, then creates a new set that also contains the <p> elements. Since this latter set is at the top of the stack when the css() method is called, it is the second set that is affected. Now consider:

\$('div').add('p').css('color','red').end().hide();

After the css() method is called, the end() method pops the second set off the stack "exposing" the original set of just <div> elements, which are then hidden.

Another useful method to affect how chaining the sets operates is the andSelf() method:

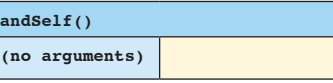

Calling andSelf() creates yet another new matched set that is the union of the top two matched sets on the stack. This can be useful for performing an action on a set, creating a new

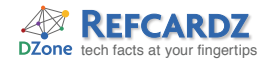

#### Controlling Chaining, continued

distinct set, and then applying a method (or methods) to them all. Consider:

\$('div').css('background-color','yellow') .children('img').css('border','4px ridge maroon') .andSelf().css('margin','4em');

All <div> elements are selected and their background set to yellow. Then, the <img> children of those <div> elements are selected and have a border applied. Finally, the two sets are

merged, and a wide margin is applied to all <div> elements and their <img> children.

Between jQuery selectors and the jQuery methods that allow us to manipulate the matched sets, we can see that jQuery gives us some powerful tools to select the DOM elements that we can then operate upon with the many jQuery methods (as well as the dozens and dozens of jQuery plugins) that are available to us.

#### ABOUT THE AUTHORS

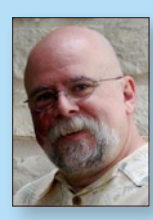

#### Bear Bibeault

Bear Bibeault has been writing software for over three decades, starting with a Tic-Tac-Toe program written on a Control Data Cyber supercomputer via a 100-baud teletype. He is a Software Architect and Technical Manager for a company that builds and maintains a large financial web application used by the accountants that many of the Fortune 500 companies keep in their dungeons. He also serves as a "sheriff" at the popular [JavaRanch.com](http://www.JavaRanch.com).

Publications: *[jQuery in Action](http://books.dzone.com/books/jquery-in-action)*, *[Ajax in Practice,](http://books.dzone.com/books/ajax-in-practice) [Prototype and Scriptaculous in Action](http://books.dzone.com/books/protoscript-in-action)* (Manning) Notable Projects: "Sheriff" at [JavaRanch.com](http://www.JavaRanch.com), FrontMan Web Application Controller

Notable Projects: [Visual jQuery.com](http://www.visualjquery.com), jQuery Plugin Coordinator, Merb, DataMapper ORM

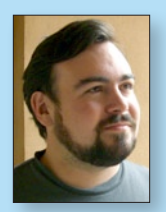

#### Yehuda Katz

Publication: *[jQuery in Action](http://books.dzone.com/books/jquery-in-action)* [\(Manning\)](http://www.ibm.com/developerworks/library/os-eclipse-iphone/index.html?S _TACT=105AGX44&S_CMP=ED)

Yehuda Katz has been involved in a number of open-source projects over the past several years. In addition to being a core team member of the jQuery project, he is also a core member of Merb, an alternative to Ruby on Rails (also written in Ruby). He speaks about jQuery and Ruby at a number of regional conferences, and is the JavaScript expert on the Merb team. He recently joined EngineYard working on the Merb project full-time.

RECOMMENDED BOOK

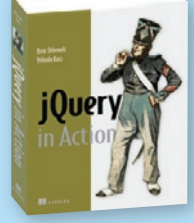

*[jQuery in Action](http://books.dzone.com/books/jquery-in-action)* is a fast-paced introduction and guide to the jQuery library. It shows you how to traverse HTML documents, handle events, perform animations, and add

Ajax to your web pages using jQuery. You learn how jQuery interacts with other tools and how to build jQuery plugins.

#### BUY NOW [books.dzone.com/books/](http://books.dzone.com/books/jquery-in-action) [jquery-in-action](http://books.dzone.com/books/jquery-in-action)

#### Web site: <www.yehudakatz.com> D<sub>7on</sub> REFCARDZ **GWT** Want More? Download Now. Subscribe at [refcardz.com](http://www.refcardz.com) Upcoming Refcardz: Available:  $-C#$ Published May 2008 FREE **- GlassFish Application Server** • [Windows PowerShell](http://refcardz.dzone.com/refcardz/windows-powershell?oid=hom3077) <sup>n</sup> Flexible Rails: Flex 3 on Rails 2 • [Dependency Injection in EJB 3](http://refcardz.dzone.com/refcardz/dependency-injection-in-ejb3) • RSS and Atom Published April 2008 • Apache Struts 2 Getting Started **- [Spring Configuration](http://refcardz.dzone.com/refcardz/spring-configuration?oid=hom3077)** • Design Patterns with Ajax **- [Getting Started with Eclipse](http://refcardz.dzone.com/refcardz/getting-started-eclipse?oid=hom3077)** Published April 2008 GWT Style, • MS Silverlight 2

6

- NetBeans IDE 6 Java Editor
- Groovy

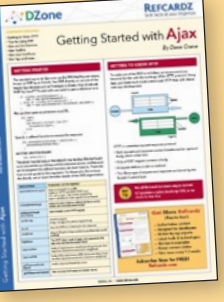

**Configuration** and JSNI Reference Published April 2008

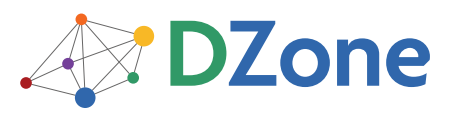

The **[DZone Network](http://www.dzone.com)** is a group of free online services that aim to satisfy the information needs of software developers and architects. From news, blogs, tutorials, source code and more, DZone offers everything technology professionals need to succeed.

To quote *PC magazine*, "DZone is a developer's dream."

[DZone, Inc.](http://www.dzone.com) 1251 NW Maynard Cary, NC 27513 888.678.0399 919.678.0300

Refcardz Feedback Welcome [refcardz@dzone.com](mailto:refcardz@dzone.com)

Sponsorship Opportunities [sales@dzone.com](mailto:sales@dzone.com)

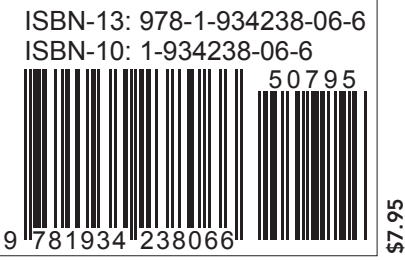